, tushu007.com  $<<3dsmax$  7  $100$  >

 $<<$ 3ds max 7  $100$  >>

- 13 ISBN 9787115140722
- 10 ISBN 7115140723

出版时间:2005-10

页数:298

字数:468000

extended by PDF and the PDF

http://www.tushu007.com

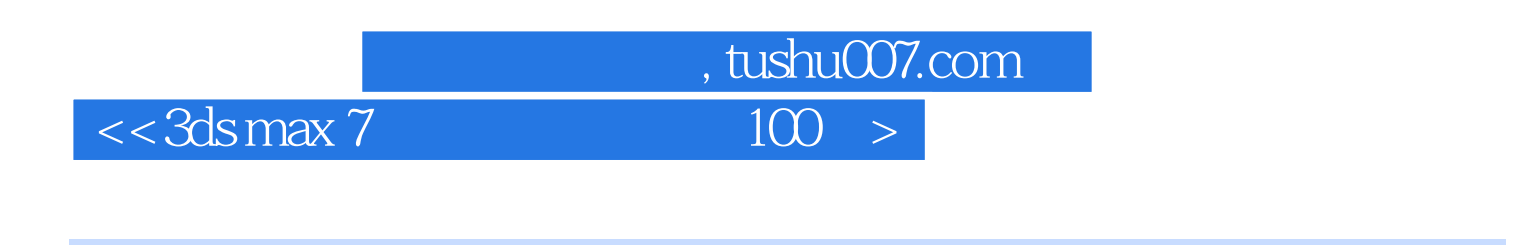

3ds max 7

 $10$  and  $100$ 

 $<<3dsmax$  7  $100$ 

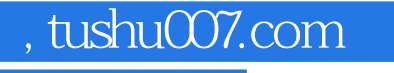

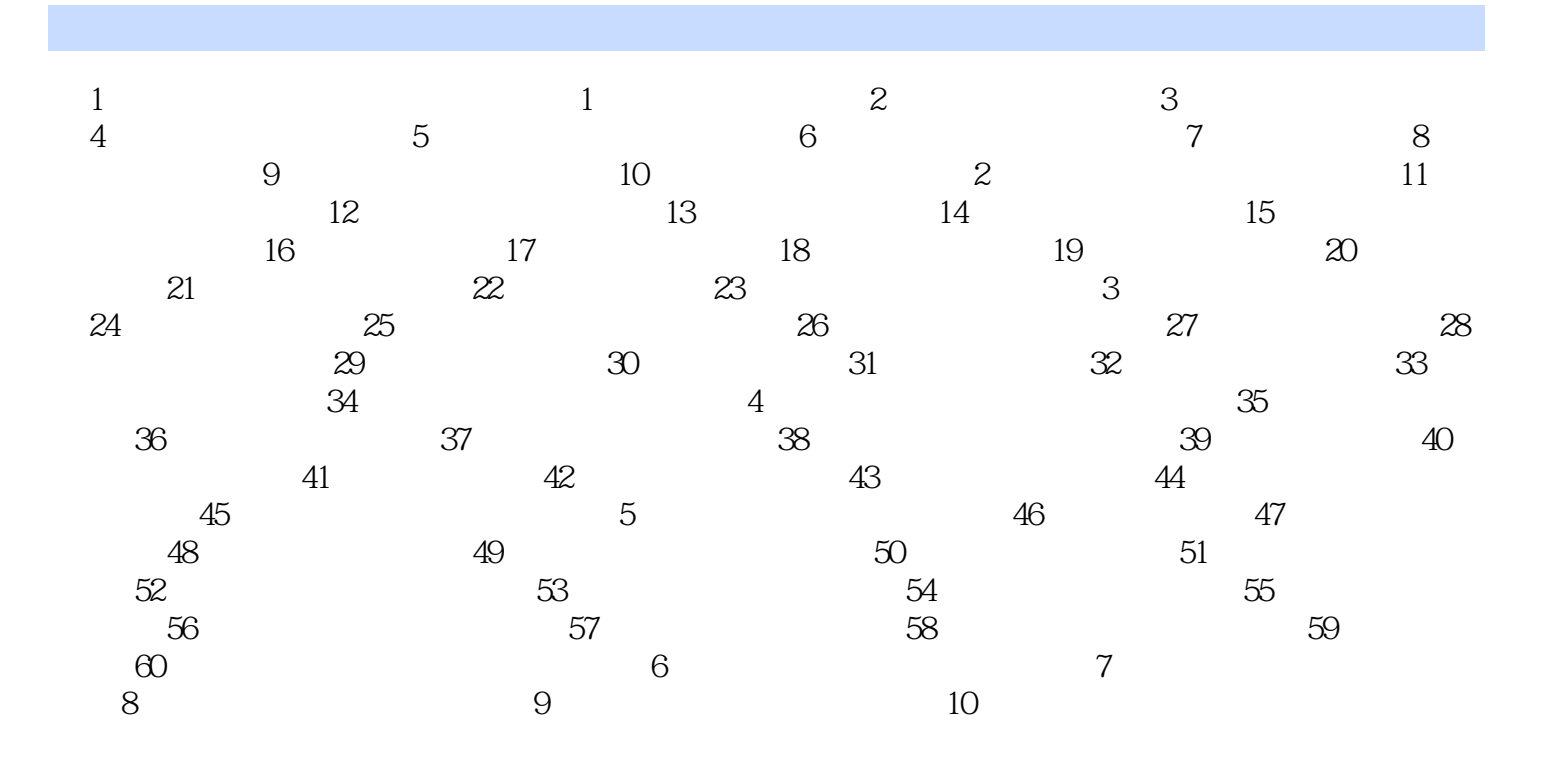

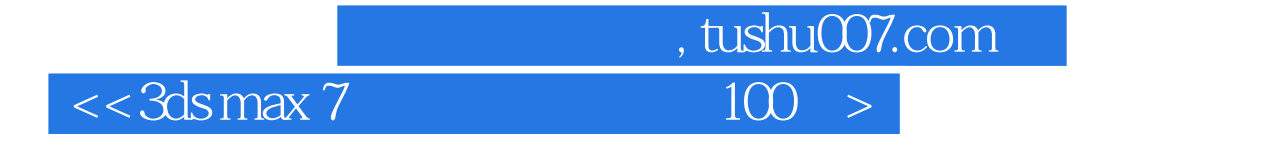

本站所提供下载的PDF图书仅提供预览和简介,请支持正版图书。

更多资源请访问:http://www.tushu007.com